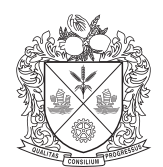

Malayan Flour Mills Berhad

Registration No. 196101000210 (4260-M)

# **ADMINISTRATIVE GUIDE**

## FULLY VIRTUAL 61<sup>ST</sup> ANNUAL GENERAL MEETING **("AGM"/"THE MEETING")**

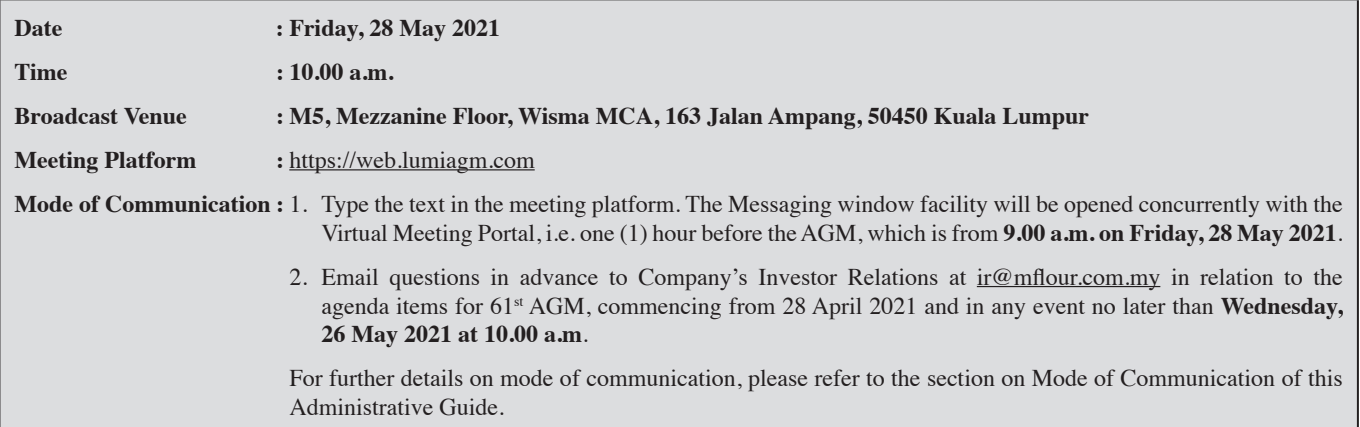

## **FULLY VIRTUAL AGM**

- 1. In view of the COVID-19 pandemic and as part of the safety measures, the Company's AGM will be conducted fully virtual through live streaming and online remote voting from the Broadcast Venue using Remote Participation and Electronic Voting ("RPEV") facilities provided by the Company's Share Registrar, Boardroom Share Registrars Sdn. Bhd. ("Boardroom").
- 2. The Broadcast Venue is strictly for the purpose of compliance with Section 327(2) of the Companies Act 2016 which stipulates that the Chairman shall be at the main venue of the AGM and in accordance with Clause 76 of the Company's Constitution which allows a general meeting to be held at more than one venue, using any technology or method that enables the members of the Company to participate and to exercise the members' right to speak and vote at the general meeting. As **NO SHAREHOLDERS / PROXIES / CORPORATE REPRESENTATIVES** should be physically present at or admitted to the Broadcast Venue on the day of the AGM, all members are urged to attend the 61st AGM remotely via meeting platform https://web.lumiagm.com.

## **VOTING PROCEDURE**

or

## **Poll Voting**

- 1. The voting at the 61<sup>st</sup> AGM will be conducted by poll in accordance with Paragraph 8.29A of the Bursa Malaysia Securities Berhad Main Market Listing Requirements.
- 2. The Company has appointed Boardroom Share Registrars Sdn. Bhd. ("Boardroom") as Poll Administrator to conduct the poll by way of electronic voting ("e-Voting") and Boardroom Corporate Services Sdn Bhd as Scrutineers to verify the poll results.
- 3. For the purposes of this AGM, e-Voting will be carried out via personal smart mobile phones, tablets, personal computers or laptops.
- 4. Members and proxies are required to use one (1) of the following methods to vote remotely: (i) launch **Lumi AGM** by scanning the QR code given to you in the email along with your remote participation User ID and Password;
	- (ii) access to **Lumi AGM** via website URL https://web.lumiagm.com.
- 5. Please note that polling will only commence after announcement of poll open by the Chairman and until such time when the Chairman announces the closure of poll.
- 6. Upon closing of the poll session by the Chairman, the Scrutineers will verify the poll result reports and thereafter announce the results, followed by the Chairman's declaration whether the resolutions put to vote are duly passed.
- 7. You must ensure that you are connected to the internet at all times in order to participate and vote remotely when the 61<sup>st</sup> AGM commences. Therefore, it is your responsibility to ensure that connectivity for the duration of the AGM is maintained. Kindly note that the quality of the connectivity to the Virtual Meeting Portal for live webcast as well as for remote online voting is dependent on the bandwidth and stability of the internet connection at the location of the remote participants.

## **Remote Participation and Electronic Voting ("RPEV")**

- 8. Please note that the RPEV facilities are available to **(i) individual members; (ii) corporate shareholders; (iii) authorised nominees; and (iv) exempt authorised nominees**.
- 9. With these RPEV facilities, you will be able to view a live webcast of the meeting, ask questions and submit your votes in real time whilst the meeting is in progress.

10. Kindly follow the steps below on how to request for login ID and password and usage of the RPEV facilities:-

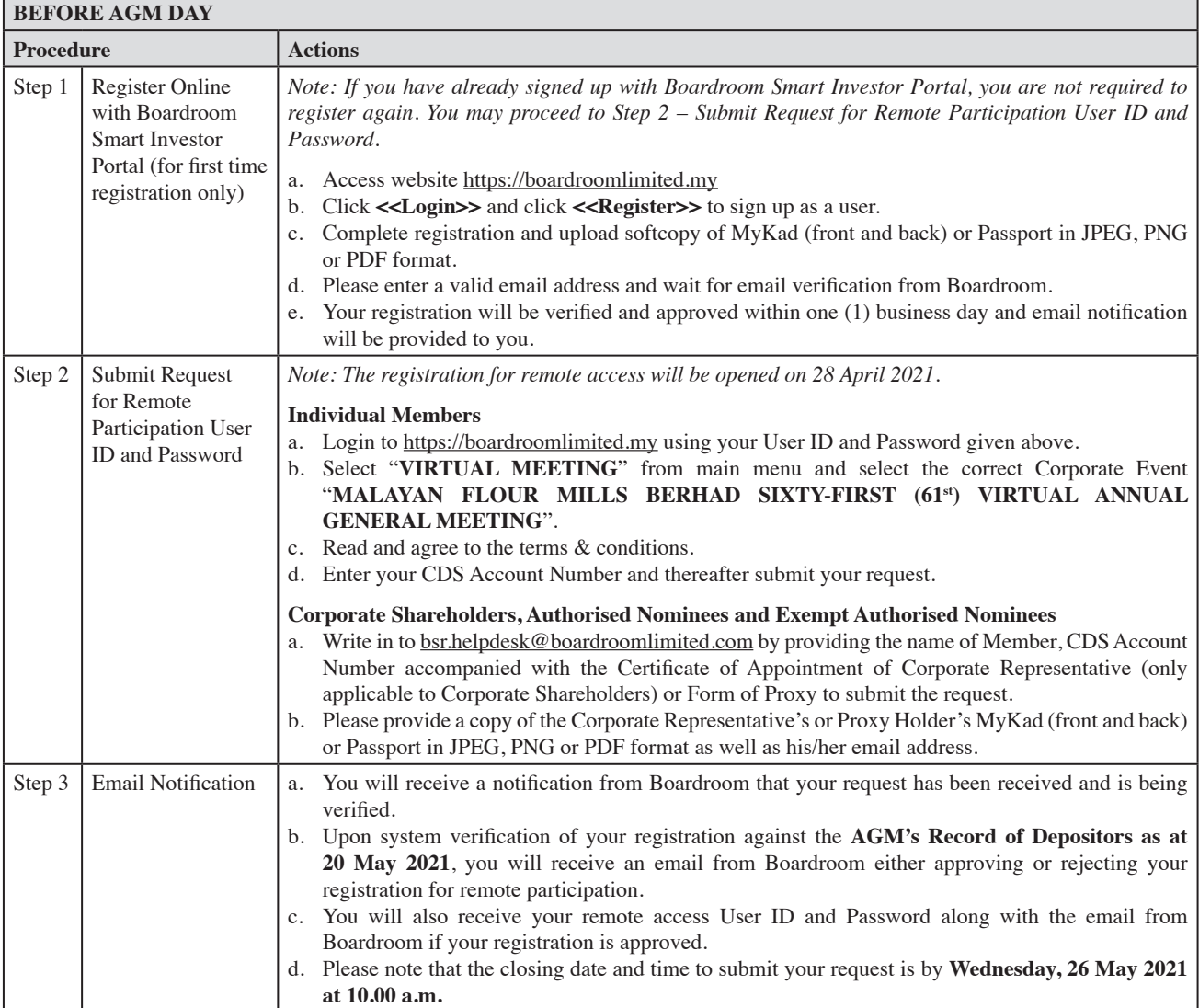

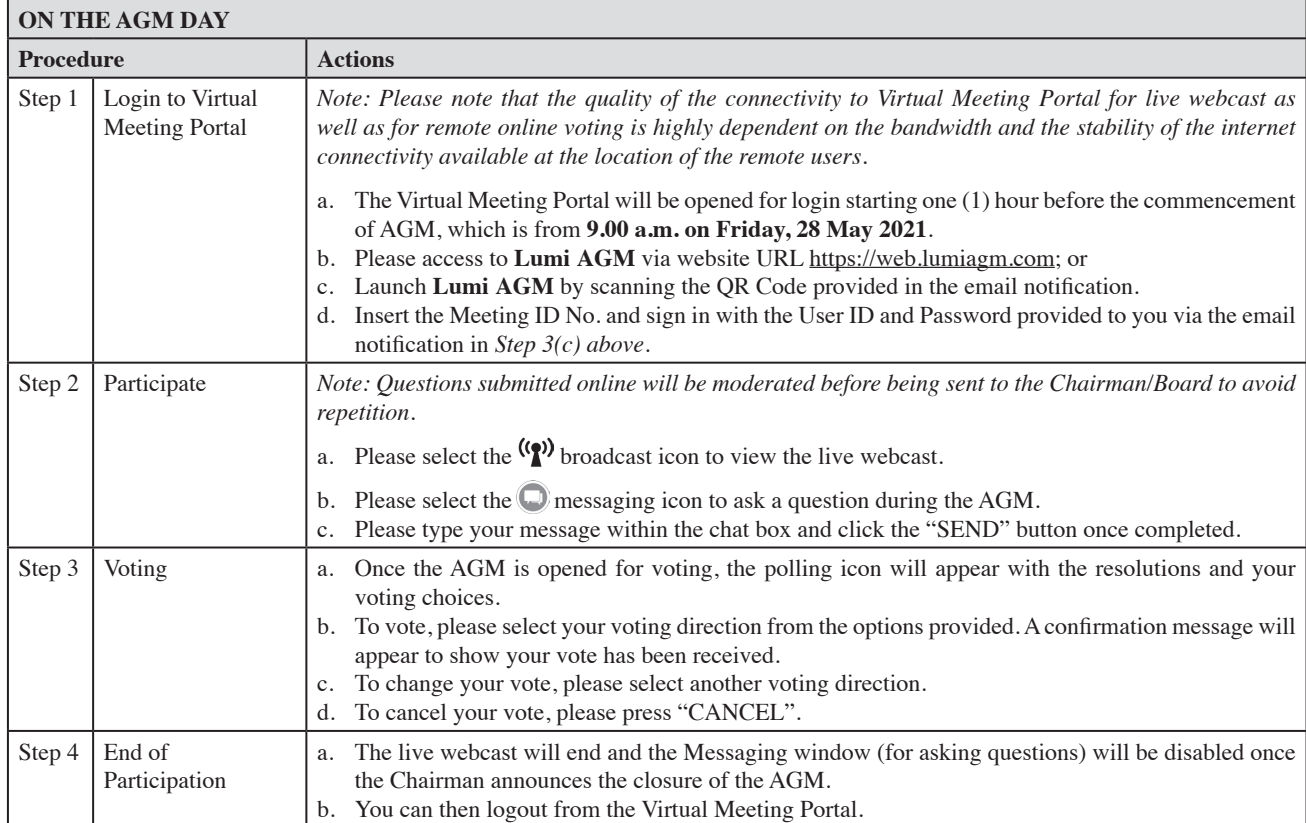

## **MODE OF COMMUNICATION**

- 1. You may email your questions in advance in relation to the agenda items for 61<sup>st</sup> AGM to the Company's Investor Relations at ir@mflour.com.my commencing from 28 April 2021 and in any event no later than **Wednesday, 26 May 2021 at 10.00 a.m.**
- 2. If you have any question for the Chairman/Board during the AGM, you may submit your question using the Messaging window facility which will be opened concurrently with the Virtual Meeting Portal, i.e. one (1) hour before the AGM, which is from **9.00 a.m. on Friday**, **28 May 2021**.
- 3. The Chairman/Board will endeavour to respond to relevant questions during the Questions and Answers Session at the AGM. If there is time constraint, the responses to relevant questions will be published on the Company's website at the earliest possible, after the AGM.

## **PROXY**

1. Members who are unable to participate remotely in the AGM are encouraged to appoint the Chairman of the Meeting or their proxy to vote on their behalf.

## **LODGEMENT OF FORM OF PROXY**

- 1. Please deposit your completed Form of Proxy at Boardroom's office **at G Floor or 11th Floor, Menara Symphony, No. 5 Jalan Prof. Khoo Kay Kim, Seksyen 13, 46200 Petaling Jaya, Selangor Darul Ehsan** not less than forty-eight (48) hours before the time appointed for the holding of the 61st AGM, i.e. latest by **Wednesday, 26 May 2021 at 10.00 a.m.**
- 2. Alternatively, the proxy appointment can also be lodged electronically via "Boardroom Smart Investor Portal" at https://boardroomlimited.my which is free and available to all **individual members**, not less than forty-eight (48) hours before the time appointed for the holding of the 61st AGM, i.e. latest by **Wednesday, 26 May 2021 at 10.00 a.m.** For further information, kindly refer to the "Electronic Lodgement of Form of Proxy" below.
- 3. The lodging of the Form of Proxy will not preclude you from personally participating remotely and voting at the 61<sup>st</sup> AGM should you subsequently wish to do so.

Should you wish to personally participate remotely in the AGM, kindly register your intention to participate remotely via Boardroom's website at https://boardroomlimited.my *(Refer to note 10 above)*. Please note that upon your registration to personally participate remotely in the AGM, your earlier proxy appointment will be deemed revoked. Alternatively, please write in to bsr.helpdesk@boardroomlimited.com to revoke your earlier proxy appointment **no later than Wednesday, 26 May 2021 at 10.00 a.m.**

## **Electronic Lodgement of Form of Proxy**

4. Kindly read and follow the guidelines below.

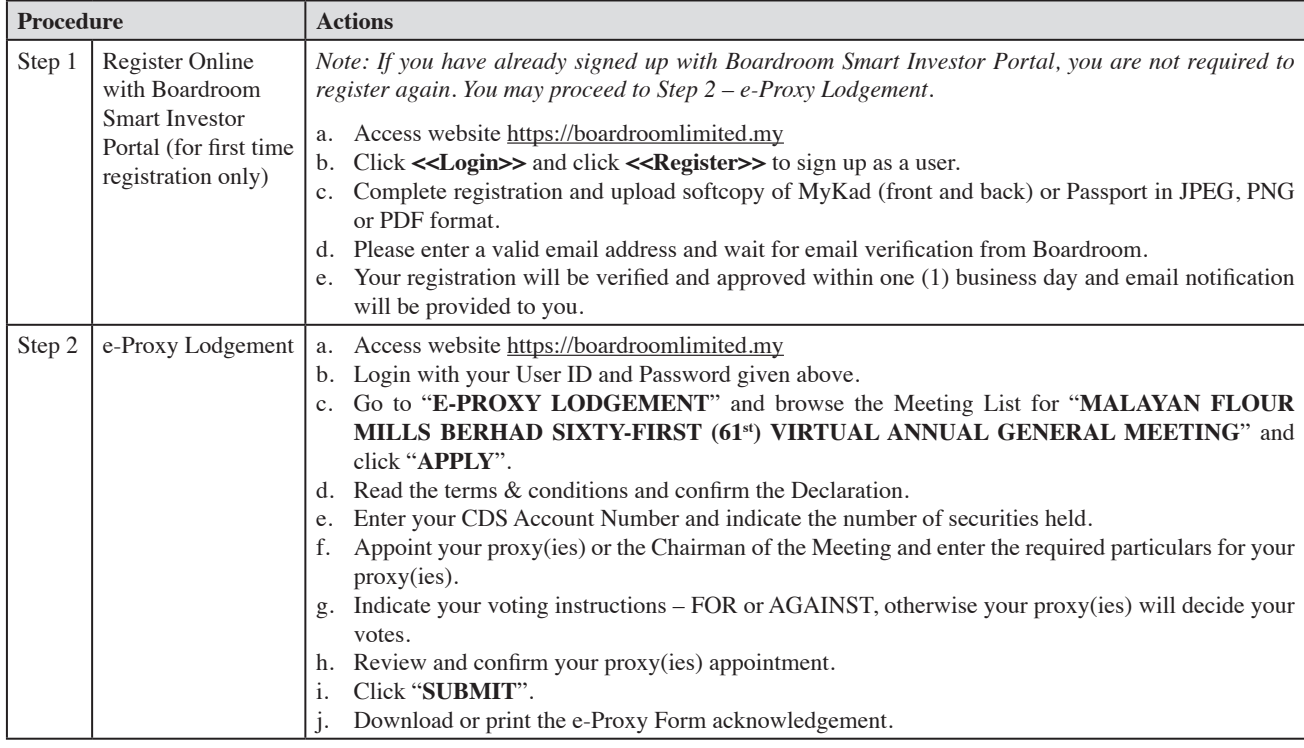

#### **ANNUAL REPORT 2020 AND CORPORATE GOVERNANCE REPORT**

- 1. The Annual Report 2020 and Corporate Governance Report are available on Bursa Malaysia Berhad's website at www.bursamalaysia.com under Company Announcements of Malayan Flour Mills Berhad and also at the Company's website at www.mfm.com.my.
- 2. Collection of the printed copies of the Annual Report 2020 during the 61<sup>st</sup> AGM is not available as the AGM will be held fully virtual and entirely via RPEV facilities. Printed copies of the Annual Report 2020 are available by way of your requisition by completing the Requisition Form and returning the completed Requisition Form to the designated address.

## **VOUCHERS AND DOOR GIFTS**

1. There will be no distribution of voucher(s) or door gift(s) to shareholders/proxies who participate in the AGM since the Meeting is being conducted on a fully virtual basis.

#### **ENQUIRY**

1. Should you have any enquiry prior to the AGM or if you wish to request for technical assistance to participate in the AGM, please contact Boardroom during office hours (8.30 a.m. to 5.30 p.m.): -

**Boardroom Share Registrars Sdn. Bhd.** Registration No. 199601006647 (378993-D)

Tel : +603 7890 4700 (Helpdesk) Fax : +603 7890 4670 Email : bsr.helpdesk@boardroomlimited.com

#### **PERSONAL DATA PRIVACY**

By submitting an instrument appointing a proxy(ies) and/or representative(s) to attend, speak and vote at the Annual General Meeting and/ or any adjournment thereof, a member of the Company: (i) consents to the collection, use and disclosure of the member's personal data by the Company (or its agents) for the purpose of processing and administration by the Company (or its agents) of proxies and representatives appointed for the Annual General Meeting (including any adjournment thereof) and the preparation and compilation of the attendance lists, minutes and other documents relating to the Annual General Meeting (including any adjournment thereof), and in order for the Company (or its agents) to comply with any applicable laws, listing rules, regulations and/or guidelines (collectively, the "Purposes"); (ii) warrants that where the member discloses the personal data of the member's proxy(ies) and/or representative(s) to the Company (or its agents), the member has obtained the prior consent of such proxy(ies) and/or representative(s) for the collection, use and disclosure by the Company (or its agents) of the personal data of such proxy(ies) and/or representative(s) for the Purposes; and (iii) agrees that the member will indemnify the Company in respect of any penalties, liabilities, claims, demands, losses and damages as a result of the member's breach of warranty.